MEETING AGENDA

The February meeting of the Eugene PCjr Club will take place at the Northwest Natural Gas Bldg., 790 Goodpasture Island Road on Thursday February 10th. Setup and disk sales will begin at 6:30 and the meeting will start at 7pm.

OFFICERS

President . . . . . . . Rosie Janz
Vice President . . . . Christine Brown
Treasurer . . . . . Phil Janz
Disk Librarian . . . . Cindy Hoffman
Modem Captain . . . . . Gordon LeManquais
Commercial Contact . . . Dick Page
Social Director . . . . Lynn Miles Delker

Newsletter Editor . . .

Louie Levy

Association of Personal Computer User Groups

#### PRIESIDENUIAU PONUIUGAUNG

by Rosie Janz

I feel pleased and proud to be part of such a great group!! The PCjr Club continues to adapt to the diverse interests of its members, and to be able to meet their skill development and equipment needs. I have asked board members, and many members why they continue to invest their time and energy as participants. Some of their reasons are: "The Jr is inexpensive, durable and challenging; a great little machine; to learn more about DOS and software that runs on Jr; to help others learn how to care for and operate the Jr; to teach people to run certain kinds of software on it; the members are friendly, fun, helpful and they make great refreshment treats for meetings." I could go on, but you get the point. . .We are an eager and persistent group, willing to forgo being on the "cutting edge" and instead, just get the job done.

Our first club meeting of 1994 got off to a great start, with twenty seven people attending...nine for the first time! Attentive guests present included Patti Ellis, (Roy & Darlene Gotzman's daughter), Ryan Martin from Junction City and his grandfather, Glenn Martin, also Mike Levy from Sacramento, California, and his son, Brian Levy from Kodiak, Alaska. (Yes folks, that means three generations of Levys were there) Who would dare say we are not a family club???

Treasurer, Phil Janz, reports that six people have recently signed up for family memberships. A special "new membership" welcome to Rob and Lisa Atkins, Helen Fry, P.J. Jameson, Pauline and Brandon Bacod, Margaret and Joe LeVash, and Carol and Keith Lambright and their children, Melissa, Andrew, Spencer, Audra, & Cameron. Way to go Jr!!! Keep on attracting people willing to adopt an aging, but definitely not slowing down computer!!!

Thanks to Dick Page for an illuminating and well organized overview of ways to express and present the "Printed Word", and to Christine Brown for giving us a peak at Bank Street Writer, a very "user-friendly" word processing program. Well received, (if somewhat noisily), was the Jr set up in the hallway for interested "Jr"... Jr members. New rule: No goodies in the hallway!!!

Another busy and informative session is planned for the February 10th meeting. In response to member's requests, Louie Levy has agreed to give us an overview of the various keyboard options that we can use with our Juniors, and to discuss their advantages and disadvantages. He will also tell us what steps we need to continued on next page

#### ... OUR PRESIDENT'S PONTIFICATINGS CONTINUE:

take in order to add a printer to our computer set up. We will be discussing what kind of new and used printers are available. Cindy Hoffman will then demonstrate NYET PLUS TWO, Disk G-213 from the Club's Disk Library.

The break-time "feature" of the evening will be scrumptious goodies prepared and served by the Sundahl family. A demonstration of adult and children's games will follow our break. Lynn Miles will demonstrate AIR TRAFFIC CONTROLLER from Disk E-109 in our Club Disk Library. Then, Juanita Hampton will demo CASINO GAMES and Cameron Lambright will show us KING'S QUEST. Finally, Andrew Lambright will demonstrate PIT FALL. Be sure to come and bring your "Valentine" and/or your friends and family!!!

Friendly advice!!! Usually, each month's newsletter will include a brief article containing information about the main presentation of the monthly meeting. Reading that article prior to the meeting may enabled you to get more out of the presentation.

Rosie

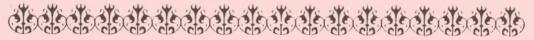

#### News from the Disk Library:

Remember how we had to key in TYPE README to read the README files on the programs from the Disk Library? That old README file would go screaming by while we did the double-shuffle with the Function and Pause keys to try to get it to stop where we could actually read the README. Well, no more!

As usual, good old Dick Page came to our rescue. While skimming the September issue of Compute magazine, Dick read a helpful hint sent in by Richard Leinecker from Reidsville, NC. This other "Dick" had come up with a DEBUG routine that would convert the README file from a text file to an actual COM file.

We are in the process of doing this to all of the disks in the Club Library and it should be completed by the time you read this. Now, all you need to do is key in README and press (enter). The README file will be displayed and you can use both the up and down arrow keys to scroll up and down through the file.

Thanks to both Richards for looking out for us!

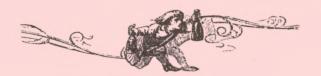

## Online May Be Out of Bounds for Kids

"There's an astonishing variety of information in 'cyberspace', some of it X-rated." by John Schwartz, *The Washington Post* 

Genevieve Kazdin, a self-appointed crossing guard on the information highway, remembers the day in September when she found an 8-year-old girl attempting computer conversations with a group of transvestites. Seemingly safe at home, the child was playing with her favorite \$2,000 toy, using her computer and modem to make new friends through a service called America Online.

The name of the electronic discussion group the girl had discovered was called, confusingly enough, "TV chat" -- the TV being shorthand for transvestite. But the girl had read it differently, Kazdin said. "She was thinking in all innocence, 'We're going to talk about Barney."

Kazdin recognized the girl's "screen name" because the Massachusetts grandmother helps run America Online's programs for children. She chatted with her little friend via keyboard, gently steering her to a more appropriate part of the service—and preventing one of the growing number of dailyculture shocks as users wander

into rowdy neighborhoods found in the new online community.

Just when parents and schools are urging children to play with computers, the nature of their use is changing.

Increasingly, computers are linked by networks to other computers—and those networks are connected to other networks worldwide. As a result, users are exposed to an astonishing variety of information, including some of the raunchier aspects of human life.

To its denizens, that diversity is one of the most valuable features of "cyberspace," as the online world is known.

But the inevitable mixing of adults and children online has raised questions of parental supervision, moral education, free speech and license. Vice President Al Gore's vision of a "national information superhighway" where every schoolchild can tap the resources of the Library of Congress, could be threatened by a darker vision.

Elizabeth Churchill Hamill, a 39year-old landscape architect in Oakland, said her telecomputing 13-year-old son "started getting messages full of sexual innuendo from adult women."

Concerned about the problem, Hamill got involved in a running discussion of children and computing on the Whole Earth 'Letronic Link, a Sausalito, California based online service known as Well, which lets users post and read messages about thousands of topics.

Finding one's way around the varieties of online experiences is often as easy as clicking the computer's "mouse." Each system offers a menu of options, from computer tips to news, games and encyclopedias.

Users communicate with each other either by electronically posting messages or by "chatting"—that is, typing their remarks back and forth on the screen in the print equivalent of a live conservation. The amount of information available about each user depends on the network. Some services offer full "profiles" of each subscriber; other services allow users to identify themselves only by name or by their online "handles."

On America Online, users who want

to communicate with others connected to the service at the same time simply click on a cartoon of a man and a woman talking that bears the title "People Connection." They can then choose from any number of "chat rooms" available at the moment with names like "Bible chat" or "The Flirts Nook" or "Gay and Lesbian."

Dropping children in front of the computer is a little like letting them cruise the mall for the afternoon. But when parents drop their sons or daughters off at a real mall, they generally set ground rules. At the electronic mall, few parents are setting the rules—or even have a clue about how to set them.

Parents most concerned about what their children might encounter online are the ones most familiar with the pleasures and perils of cyberspace. Perhaps they have engaged in idle flirtation with people they met online.

They might have dallied with "cybersex," the practice of typing sexually explicit fantasy scenarios back and forth, or "downloaded" erotic photos to display on their computer screens. Or they could have encountered discussions of the fine points of bombmaking or how to steal credit card numbers.

But those parents with no online experience also should be preparing themselves and their children, said Sherry Turkle of Massachusetts Institute of Technology, an expert on children and computing. "In two years," she said, "everyone's going to have this problem."

Janice Abrahams, an Internet enthusiast who is writing a book about students online, estimated that there are 150,000 Internet accounts—each of which can be shared by many people—for students, teachers and school administrators in the 22 states she has surveyed.

She expects to see 1.5 million accounts nationwide within 30 months. As more schools rush to explore online education, she said, the Internet "is going to go crazy with the kid connections—that's the area of explosive growth."

continued on page 4

But, there are even more opportunities to telecompute at home. About 4 million people now subscribe to commercial online services such as Compuserve, Prodigy and America Online, most of which offer some programs for children and are beginning to offer Internet access besides.

Ed's Notes: This ends Mr. Schwartz's article, and while few members of our Club subscribe to online services, all of us need to be aware of our children and grand-children's activities when they use our computers.

Times have changed quite a bit since Ken and Roberta Williams came out with the original King's Quest I.

Moving from a wonderful game for the whole family, Sierra quickly slipped into the Leisure Suit Larry in the Land of the Lounge Lizards series of "games."

(Did you know that some of the graphics for Sierra games are made right here in Eugene?)

Still, Sierra recognized early on that women should be given major roles not only in the business of computing, but as computer game characters. Most of these characters have been good role models for young women with only a few falling into the cracks of the more sexist games like Leisure Suit Larry.

Women still do not get a fair shake when it comes to computer game heroes. While it is true that times are changing in this vast market, the fact is that the largest category of software being sold in stores this past Christmas season was word processors and spreadsheets.

Just as with bulletin boards and online services, we need to see what our children are using. It isn't enough to just purchase what is popular and think that we are providing our children with fun software. We need to find out what is both educational and fun for them to use.

The message shouldn't be that computer games are for boys. But, if we want girls to have games also, we need software companies to provide games where the female characters are not just female counterparts of the present male hand-to-hand combat and shoot-'m-up heros. Nor should they be

princesses.

Brenda Laurel, a game design consultant, stated in Ad Week's Marketing Computers that "Game companies are making a big mistake by concluding that women don't like games just because they don't like the games currently available." Even so, game companies continue to limit their target market to only half of the population. We will all be looking to see what they do in the near future.

## Computer BECOMING ^ LITERATE

Phil Janz

#### COMING WORKSHOPS

The September Club Newsletter provided a complete description of this year's scheduled and potential workshops. Please refer to that issue, along with this newsletter if you are interested in "learnin 'n doin".

#### FEBRUARY 15

WRITING ASSISTANT FILES; ORGANI-ZATION/FINDING DOCUMENTS This class will provide six participants with an orderly approach to using directories and subdirectories for their Writing Assistant files. The "usual" technique is to file our documents with a unique variety of names. . . it seems that as we add to, and accumulate file disks, it becomes difficult or impossible to find any specific letter, memo, announcement, etc. without the time consuming "search and see" approach! Here is a way to put that problem behind you! THIS CLASS IS FULL. Instructors: Louie Levy and Phil Janz.

#### FEBRUARY 21

ORIENTATION TO THE MODEM FOR

An overview of needed hardware and software to make "Jr" user friendly through your home phone with local, national and international communication systems. This session will also continued on page 5

include a general discussion on modem uses. There is no charge for this orientation session and five people have signed up as a special interest group to explore modem use. Orientation Leaders - Phil Janz, Louie Levy, Gordon Lemanquais and Lynn Miles.

NOTE: The two previously listed work shops for February have been cancelled (Using and Making Use of PC-File and Adult Games).

#### MARCH:

USING PC-CALC TO KEEP YOUR BANK ACCOUNT IN THE BLACK USING PC-CALC TO TRACK SMALL BUSINESS EXPENSES/INCOME Instructor - Mike Ruiz

#### APRIL:

CREATING MAILING LISTS & LABELS WITH PC-FILE & NAMEPAL
Instructors - Warren Hampton & Phil Janz

ORIENTATION TO WORDPERFECT Instructor - Louie Levy

If you are interested in participating in a Club Workshop, call Phil Janz (343-1059) or Louie Levy (343-7592) so your name can be added to a class roster.

#### **CALL NOW!**

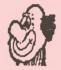

#### Quick and Easy Guide to Printers

Louie Levy

Most Junior owners have printers. We either purchased a printer when we first acquired our computer, or we got it later. Either way, our selection was pretty much a hit and miss proposition. Most of us knew very little about the type printer we needed and our main consideration when we purchased one was its cost.

With newer members in the Club, the question has been raised about printers once more. What kind should I buy? What's the main difference between this and that printer? Must Junior have a certain type of printer? And, do I really need a printer?

Possibly the first answer should be made to the last question: yes, we feel you do need a printer. You need one for your correspondence. The kids need one for their school work. You may need one for those garage sale flyers, the 'for sale' signs, or to print mailing labels for the newsletter you want to publish. The list goes on and on.

Now that you see the "need" for a printer, the next thing to do is determine the type printer you should get. There are several types of printers, all having to do with the method they use to apply the ink to the paper. There is not one "best" method of doing this, but how they do it does make a difference in the price of the printer, its speed, the noise it makes and its versatility. And, all of these things need to be taken into consideration when you begin to look at printers.

Many people acquired IBM's Thermal printer with their Juniors. This printer worked well for some, but most found the paper to be expensive and felt they were limited by the printer's speed, its lack of versatility, and the fact that its copies weren't permanent. The thermal printer technology is still with us and is used in many fax machines today.

Our first printer was a daisy wheel. These are impact printers much like electric and electronic typewriters in that they use a wheel-type printer element. While being somewhat slow and noisy, the output of this type printer is great. This printer served my family well while we were in school as our papers looked like they came from an IBM Selectric typewriter. . .only without the errors. When these printers first came out, the cheap ones were nearly \$500. Now, a daisy wheel printer can be found in the \$20-\$30 price range at garage sales and flea markets.

continued on page 6

The main disadvantages of daisy wheel printers is that they will not do graphics, are relatively slow and the print wheel must be changed whenever you need to change to a different type stype. But for printing straight text for letters, memos or reports, they are very hard to beat. As most of us use our Juniors for word processing, the daisy wheel printer is a relatively inexpensive choice.

For speed and versatility, many choose a dot matrix printer. These printers come with either 9-pin or 24pin printing capability. The 24-pin printers are able to produce better quality output than the 9-pin, but they are also more expensive. Don't think all 9-pin printers do poor quality work, though, as most of them are capable of producing excellent work. Member Clyde Dodge, from Mountain View, CA sent us a Shareware program for the Disk Library call LQ. The letter Mr. Dodge produced with LQ, Writing Assistant and an IBM Graphics printer proved to us that excellent results can be achieve with a 9-pin printer and printer enhanchment software.

Because they use a print head to produce "letters" rather than a print wheel, a dot matrix printer isn't limited in the number of characters it can produce. These printers are limited only by the software you are using.

A dot matrix printer is what you should look for if you need to print your output from graphic programs. Printing signs and banners from programs such as The Print Shop require the use of a dot matrix printer. . .or laser printer. An added advantage is the dot matrix's speed and quietness.

Some of our members have moved to ink jet printers. These printers spurt ink through micro small openings in a print head onto the paper. They are quieter than a dot matrix printer and their output is very near laser quality. Ink jet printers are becoming a very reasonable alternative now that their prices are getting lower.

Not only should you be looking at cost, speed, available type faces and print modes, and the printer's noise level, but at the printer's paper

handling capabilities. Will you be using continuous form paper or single sheets? Continuous form paper requires a tractor feed for your printer. When you look at printers with tractor feeders, you will see some are pull tractors and others are push tractors. Some printers must have a clear paper path coming into the printer from the rear while others allow you to load paper from both the front and bottom of the printer. Some printers will feed envelopes easily while others eat them. How about post cards or mailing labels?

All of this means that you shouldn't go out and purchase just any printer. Give some thought to your needs, both now and in the foreseeable future. Ask other members what type printers they use and if they like what they are using. Ask them for advice. Many times you will get better advice from someone who is using their printer daily than from a sales person who may not even be using a computer. Remember, the printer you purchase may be with you for some time, so give a lot of thought to the selection process. In the end, you'll be glad you did.

#### Patches: Oldies but Goodies

Louie Levy

Patch: n. to mend, to repair or to restore.

Have you ever had a program that for no reason at all just quit? Nothing you key in works. All you can do is turn Junior off and start all over. Think it's your program? Guess again. You may just be using a "buggy" version of DOS.

When DOS 2.1 came out ten years ago in September of 1983, it, like all even numbered DOS versions since, was a little buggy. And like all DOS versions, Microsoft went ahead and released it with the bugs still in it. Shortly after its release, Microsoft sent a patch to its dealers and, eventually, to many computer clubs across the country.

Your computer club has this patch.
It actually includes 10 patches that will make five corrections to DOS. These continued on page 7

corrections sound somewhat techie when you read the documentation, but you will find them most helpful.

Are you using this patched version of DOS? How can you tell if you are or if you aren't? Well, the original DOS disks are physically write protected in that they have no notches on their side. If the date on COMMAND.COM is before November 1983, your DOS disk is probably NOT patched.

We have tried over the years to make sure that this patch is made available to all of our members and readers of the Newsletter. While the DOS patch consists of 10 patches, it is very quick to install. Bring your boot disk to the next meeting and check it out. If you are a subscriber and not a member, or you live in the hinterland and can't get to the meetings in Eugene City, drop us a line. The patch is free. It fits nicely on a 360K floppy, has directions and is easy to use. If you are a member or a subscriber, we'll even pay the postage; your PCjr Club in action!

Now, Writing Assistant. Everyone, nearly, has updated their Writing Assistant 1.00 program to the revised Writing Assistant 1.01. . . surely. Well, if you haven't, you should! But, if you have acquired your DOS, your Writing Assistant and even your Junior in the past couple of years, it is difficult to know what versions of software you actually are using. And, if you aren't sure, you should upgrade Writing Assistant to 1.01. Look at your original Writing Assistant disks; they will say if they are version 1.0 or 1.01.

Many moons ago, our "founding father" Dick Page, wrote an article that appeared in about every PCjr publication in the country. It had a nifty title: "Doctoring IBM Writing Assistant: Instructions for Changing Writing Assistant Backup Copy to Work With A PCjr With A Different Amount of Memory Than That Available When The Program Was First Purchased or Than That Available When The Program Was First Upgraded From Version 1.0 to Version 1.01." Dick always has been at a lost for words.

First, you must patch your version 1.0 WA disks to version 1.01. After ascertaining that you are using 1.01, you should follow the instructions that pertain to you. If you aren't sure, drop us a line, or bring in your WA disk so they can be updated.

If you have a Writing Assistant 1.01 BACKUP COPY which is made to work on a PCjr with 128K of memory and now your Junior has more memory, the following will allow you to upgrade your Writing Assistant so you can do documents up to 17 or more pages.

Your Writing Assistant backup disk must first be altered by erasing WRITE. EXE and WRITE.SWP from the disk. (Scary, huh?) Next, you will need to copy the following files from your SAMPLER disk to your backup copy of Writing Assistant: WRITE.EXE, and WRITE.SWP. Do a DIR of your backup disk to make sure that these files are there, and also check to make sure that WRITE.NON is also on your backup copy. If it isn't, check to see if it's on your SAMPLER disk. If so, copy it to the backup copy. With this copy in your disk drive, key in WRITE and press enter.

There is also a "retrofit" in that if you would like to make your Writing Assistant program that says "too large to fit in memory" work on a 128K Junior, it can be done. Drop us a line and tell us what you have and what you need. There's a lot to be said for a computer club support group.

#### Question:

I really could use another disk drive for my Junior. . . and more memory. What should I do?

## ?

#### Answer:

Give Legacy Technologies a call at 1-403-466-8108. Legacy is THE PCjr hardware source that has been providing help and service to Junior owners for years. Legacy has the 2nd disk drive you need if you are looking for either 5 1/4" or 3 1/2" expansion.

Drop them a line at 4804 Superior St., Lincoln, NE 68504.

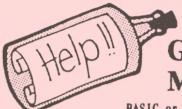

NEED HELP??

### Give These Club Members a Call:

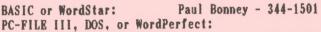

Louie Levy - 343-7592 PC-FILE +, 5 or 6, Graphic Programs or DOS:

Dick Page - 342-3193

Writing Assistant or NamePal:

Phil Janz - 343-1059

BankStreet Writer or Prodigy:

Christine Brown - 741-1594

Communications: Gordon LeManquais - 746-1594

Sierra Games or Disk Library:

Cindy Hoffman - 688-6069

Hardware Problems: Dick Page - 342-3193 Spreadsheet Programs: Mike Ruiz - 687-8661

For help in the Portland Metro Area, call

Robert Mueller: 252-1106

Parts and supplies:

The Company Store: Phil Janz - 343-1059

"Whoever said good help is hard to find has never called the Help-Line of their local computer club!"

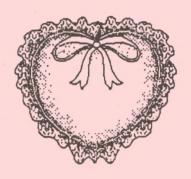

Be My Valentine
"Junior"

# EUGENE PCI CLUB

1011 Valley River Way, Suite 220 Eugene, OR 97401

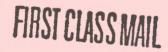

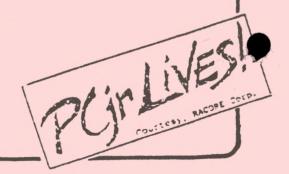